## **Schaltungsentwurf**

- [Faustregeln](https://elektroniq.iqo.uni-hannover.de/doku.php?id=schaltungsentwurf:faustregeln): Bewährte Grundsätze
- [Tools:](https://elektroniq.iqo.uni-hannover.de/doku.php?id=schaltungsentwurf:tools) Anwendungen für die Berechnung von Schaltungsteilen. Online und Offline
- [Literatur](https://elektroniq.iqo.uni-hannover.de/doku.php?id=schaltungsentwurf:literatur): Bücher, Application-Notes, …
- [Lochraster](https://elektroniq.iqo.uni-hannover.de/doku.php?id=schaltungsentwurf:lochraster-aufbau): Tipps und Tricks für Aufbauten auf Lochraster

[english version of this section](https://elektroniq.iqo.uni-hannover.de/doku.php?id=schaltungsentwurf:tools:geda_for_ms-windows)

From: <https://elektroniq.iqo.uni-hannover.de/> - **ElektronIQ**

Permanent link: **<https://elektroniq.iqo.uni-hannover.de/doku.php?id=schaltungsentwurf:start&rev=1359003532>**

Last update: **2013/01/24 04:58**

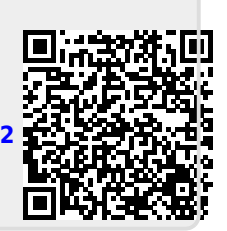